Globally search for Regular Expression and Print out \$ grep "grades" OS.txt

By-Mihir Vikram Jain(18110100) Priyam Tongia (18110129)

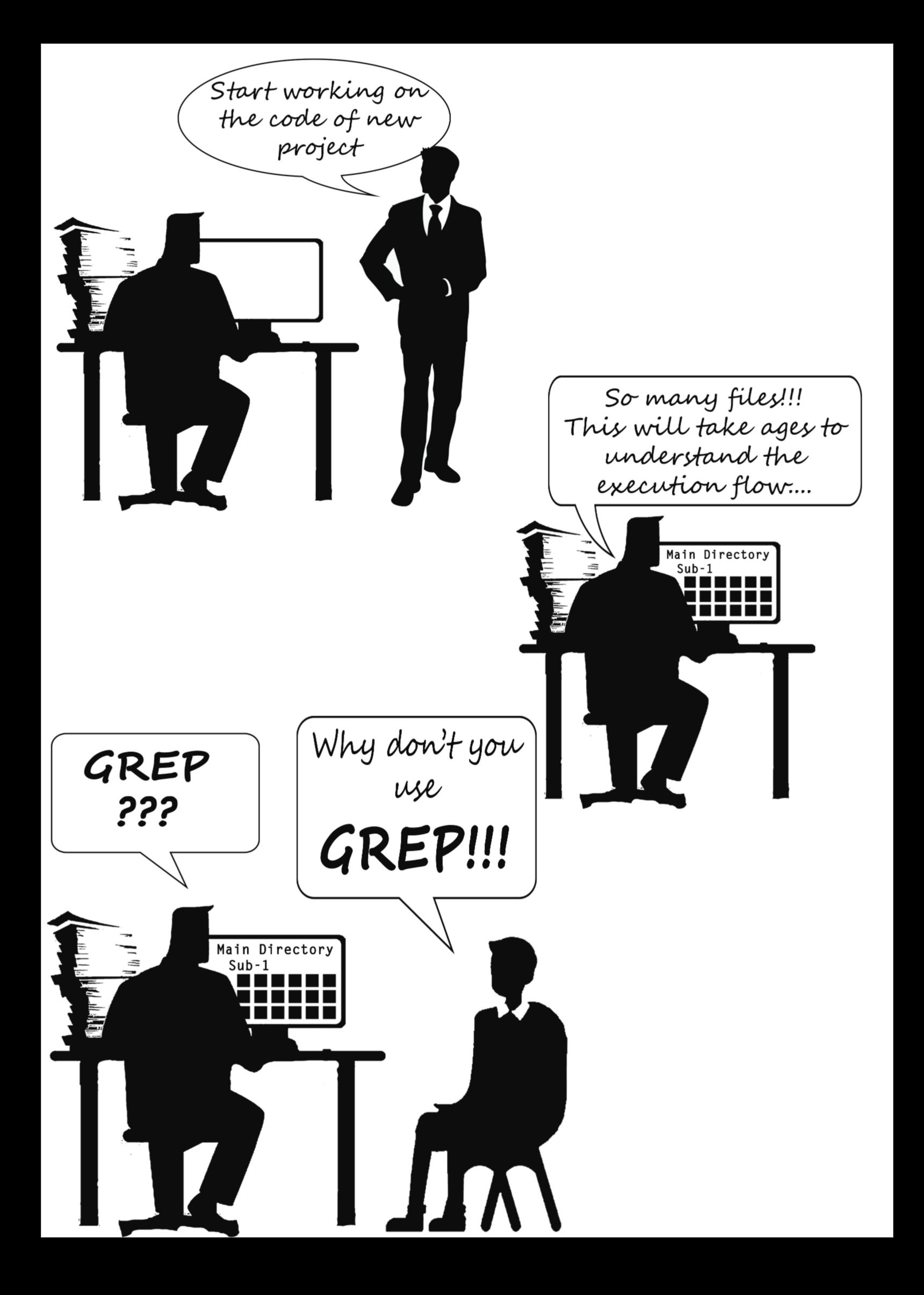

## What's GREP???

**GREP** is a command line tool for searching plain-text data for strings which match a given regular expression.

Basic Syntax: grep [OPTION...] PATTERNS [FILE...]

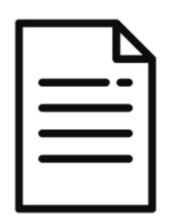

OS is great. It is offered in IITGn under the guidance of Prof. Nipun Batra. OS comes under the systems part of IITGn's CSE curriculum. Everyone should try to experience it once in his/her life.

Greptest.txt

\$ grep "OS" Greptest.txt

Output: OS is great. It is offered in IITGn under the quidance of Prof. Nipun Batra. OS comes under the systems part of IITGn's CSE curriculum.

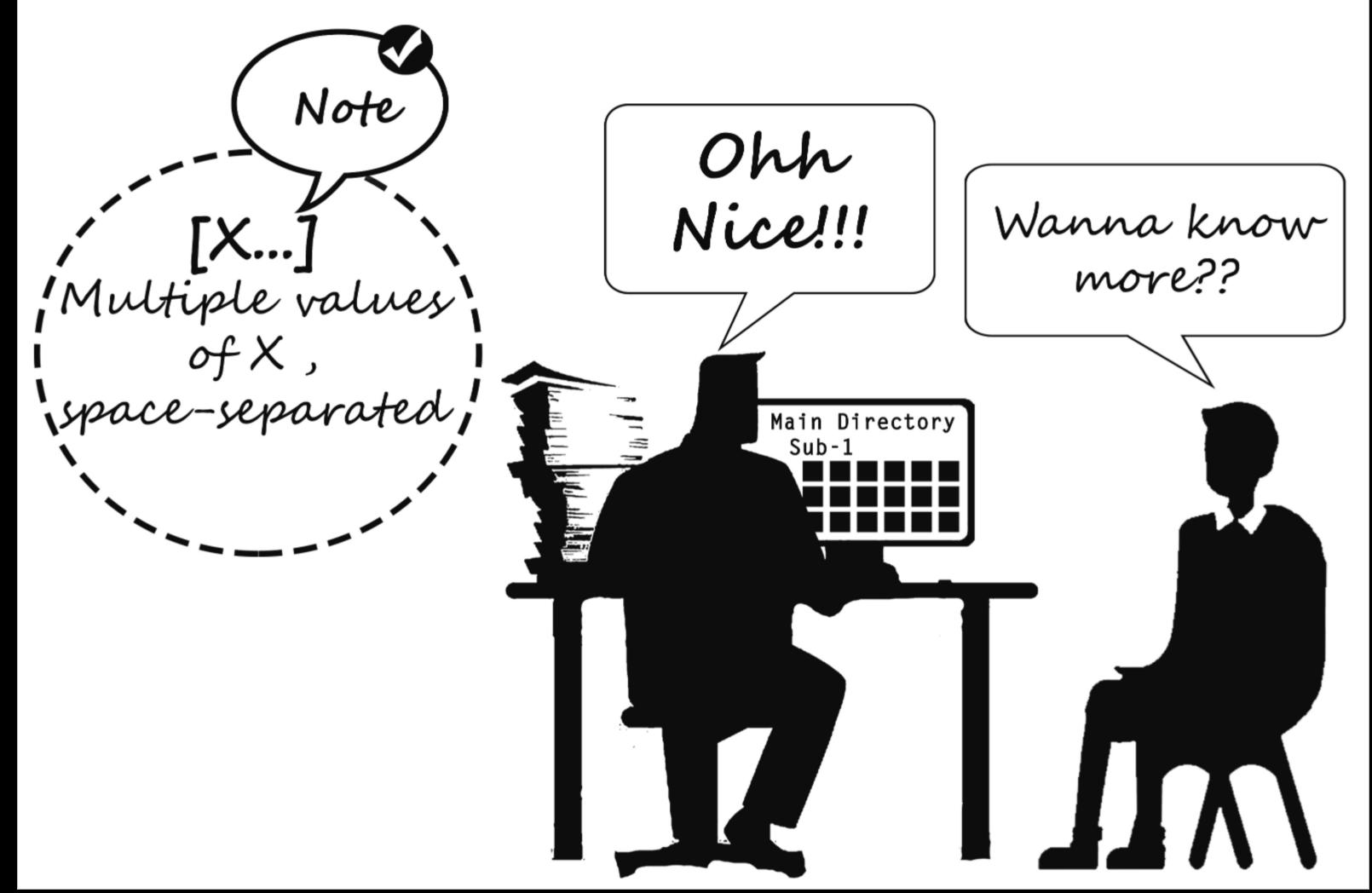

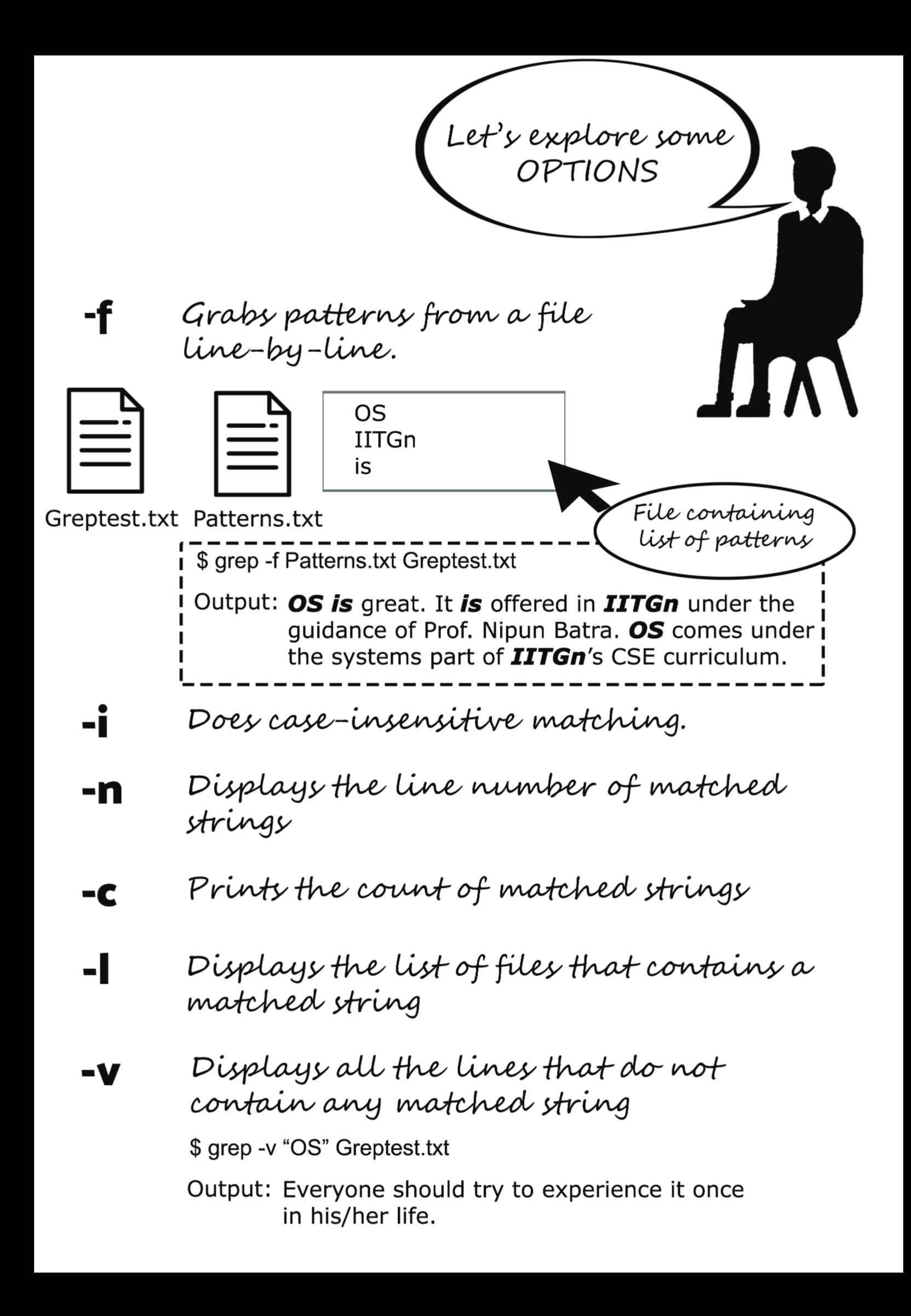

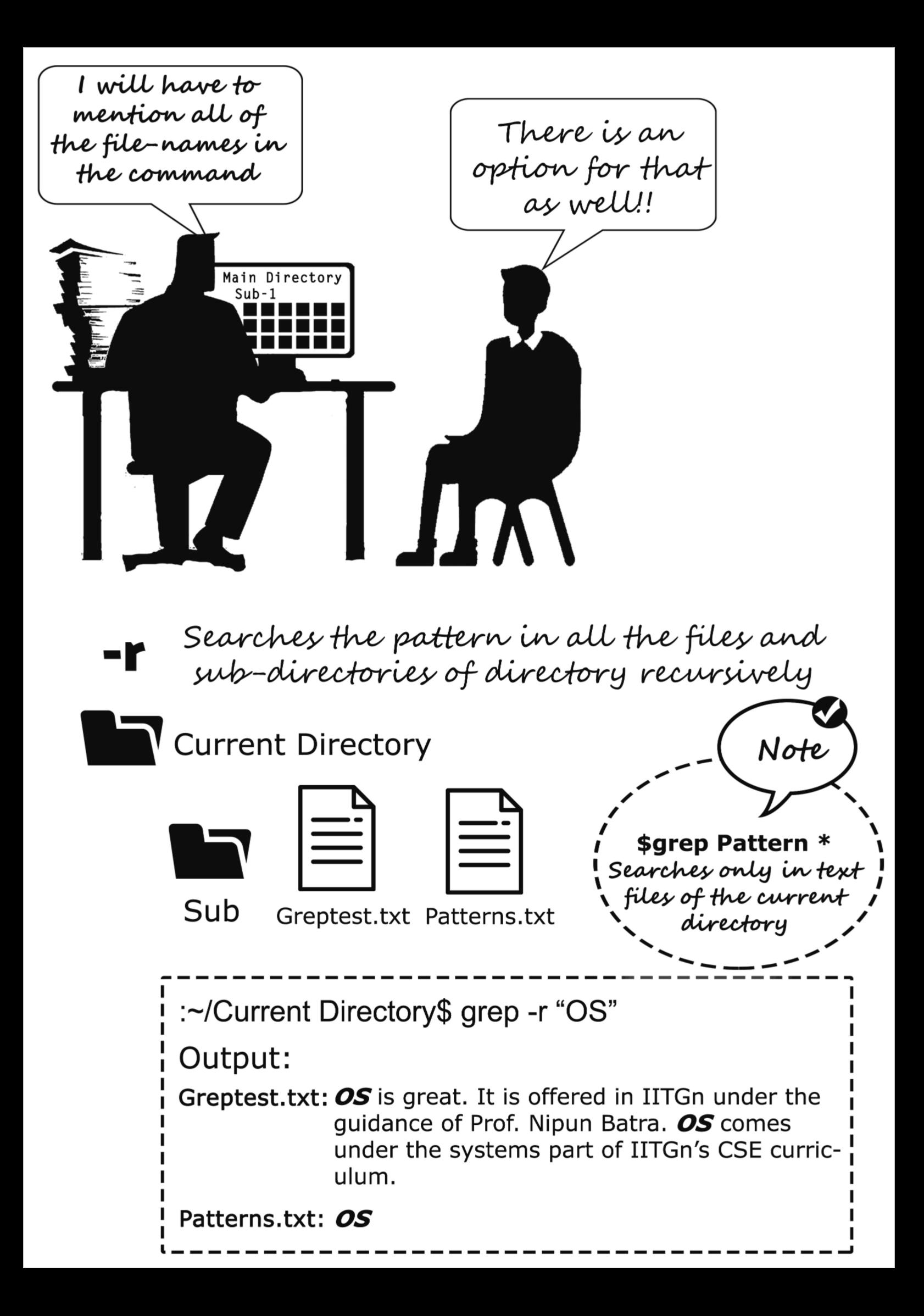

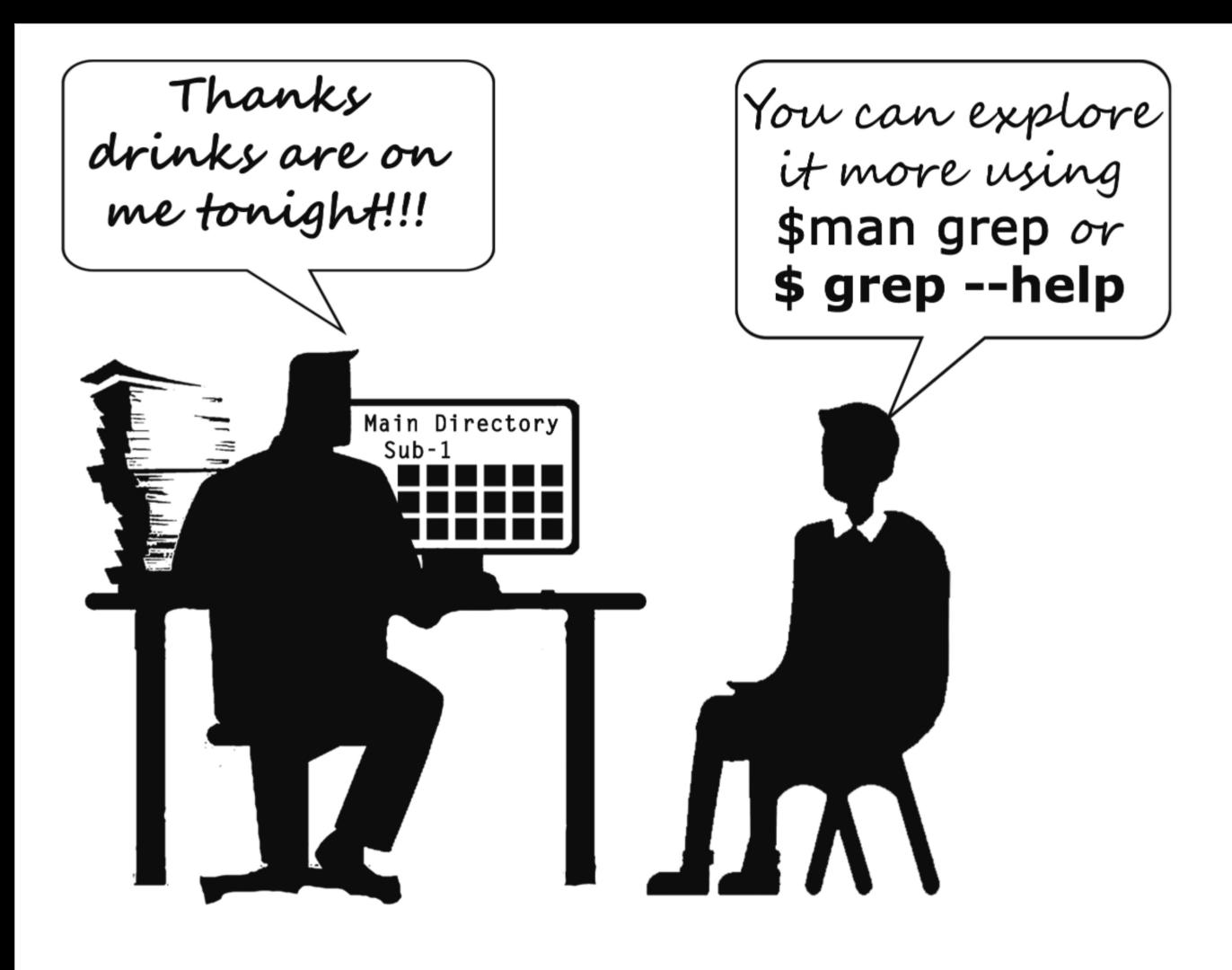

**LL** citations

Icons and Images from Flaticon and Shutterstock

La References

.GREP Manual . GeeksforGeeks grep command in Unix/Linux